#### **Errata Corrige 30/09/2021**

§7.10.1 Tracciato record dalla Azienda Sanitaria alla Regione Toscana: archivio principale SPP1 precisazione nella colonna note dei campi che comportano l'errore con codice 9 nel campo Flagtot

§ 7.10.2 Tracciato record dalla Azienda Sanitaria alla Regione Toscana: archivio di dettaglio SPP2 precisazione nella colonna note dei campi che comportano l'errore con codice 9 nel campo Flagtot

### *7. Prestazioni di assistenza protesica (SPP)*

#### **7.1 Definizione dell'oggetto di rilevazione**

Sono oggetto di rilevazione del presente flusso le informazioni relative all'erogazione dei dispositivi protesici a favore dei cittadini residenti in Toscana, in base ai vigenti LEA in materia di Assistenza Protesica, e alle disposizioni regionali relative alla semplificazione amministrativa e alle modalità di fornitura degli ausili nell'ambito dei percorsi assistenziali in continuità ospedale/territorio e per l'assistenza domiciliare integrata secondo quanto previsto dalle DGR606/2013 e 1313/2015 e successive modifiche ed integrazioni e relativi decreti attuativi.

 Il flusso raccoglie le informazioni relative all'utente destinatario dell'erogazione, alla tipologia e caratteristiche dei presidi forniti, al soggetto fornitore, allemodalità di fornitura e di collaudo.

 Il presente flusso è orientato anche a fornire informazioni ai fini del monitoraggio dell' appropriatezza prescrittiva e delle modalità erogative dei dispositiviassegnati.

 Con il termine *dispositivo protesico* ci si riferisce a protesi, ortesi e ausili tecnici, loro aggiuntivi e loro riparazioni, individuate da un codice univoco definitoda un nomenclatore nazionale di riferimento (attualmente individuato dal DM 332/99 s.m.i.).

 Con il termine *prestazione protesica* si individua l'insieme degli interventi, consistenti nell'erogazione di uno o più *dispositivi protesici,* nell'ambito di un medesimo processo autorizzativo e che presuppongono lo svolgimento degli atti sanitari ed amministrativi previsti dalle disposizioni normative nazionali eregionali.

#### **7.2 Rilevazione aziendale dei dati**

Il debito informativo delle Aziende sanitarie consiste nella trasmissione, nei tempi e secondo i tracciati record di seguito indicati, delle prestazioni oggetto dirilevazione.

### **7.3 Organizzazione del flusso informativo**

 L'Azienda sanitaria di erogazione e l'ESTAR, ognuno per quanto di propria competenza, garantiscono la qualità del contenuto informativo e la tempestivitàdella trasmissione.

Le informazioni, rilevate in due archivi collegati relazionalmente, devono essere inviate secondo i tracciati previsti dal presente manuale.

 L'archivio denominato SPP1 è l'archivio principale e contiene le informazioni inerenti la prescrizione, l'utente, la struttura che eroga la prestazione ed ilvolume finanziario complessivo dell'attività erogata.

L'archivio denominato SPP2 è l'archivio di dettaglio e contiene le informazioni riguardanti le prestazioni erogate.

Il collegamento relazionale tra gli archivi SPP1 e SPP2 avviene grazie alla presenza in entrambi di alcuni campi che costituiscono la *chiave* (**codusl**,**chiave**).I record di SPP2 insieme al record di SPP1, a cui sono collegati relazionalmente, vengono chiamati di seguito "*prestazione protesica"*.

Nell'archivio SPP2 i record con medesima *chiave*, sono identificati in maniera univoca attraverso il campo **progressivo**.

 Le procedure regionali di controllo e validazione dei dati trasmessi dalle Azienda sanitarie alla Regione individuano le schede scartate e le schede che possonoentrare a far parte del database regionale con l'identificazione di eventuali errori e della relativa gravità

L'Azienda può trasmettere, negli invii successivi, eventuali correzioni all'archivio. Per correzioni si intendono le modifiche o le cancellazioni di record giàinviati. Il campo **opera** è il campo contenuto in SPP1 che deve essere utilizzato per segnalare il motivo dell'invio di ciascun record.

#### *7.3.1 La trasmissione dei dati dalla Azienda sanitaria alla Regione Toscana.*

I dati sono inviati utilizzando il sistema di Validazione dei Flussi DOC messo a disposizione da Regione Toscana presso il Tuscany Internet eXchange (TIX).

#### *7.3.2 Modalità e tempi di trasmissione elettronica del flusso*

In tale sistema è possibile un invio continuativo dei dati, che devono essere messi a disposizione del Sistema Regionale con la minor latenza possibile e comunque entro la fine del mese successivo a quello di erogazione. Nel caso in cui la scadenza sopra indicata rientri in giorni non lavorativi, questa è rimandata al primo giorno lavorativo utile.

 Non esistono limiti o finestre temporali in corso d'anno per la trasmissione dei dati. I riferimenti a termini entro i quali inviare le informazioni contenuti in altri provvedimenti regionali, fanno esclusivamente riferimento a momenti temporali nei quali sono effettuate operazioni di analisi dei dati per svariate esigenze(monitoraggio dei tempi di latenza, analisi degli andamenti in corso di esercizio, ….).

In base al calendario sopra indicato i consolidati vengono definiti con i dati trasmessi entro il febbraio dell'anno successivo a quello di erogazione.

#### *7.3.3 La restituzione dei dati da Regione ad Aziende sanitarie.*

Al termine del processo di validazione, la restituzione dei dati è effettuata automaticamente mediante la generazione di uno specifico file che contiene lasegnalazione degli errori rilevati dalla procedura.

Si precisa che i record segnalati con codice 9 nel campo errore totale (Flagtot), sono scartati, ovvero <u>non entrano</u> a far parte del database regionale

#### **7.4 Procedura per la determinazione delle schede da scartare**

Motivi che determinano lo scarto dei record:

- $\bullet$ errata compilazione del campo **record**;
- $\bullet$ errata compilazione del campo **opera;**
- $\bullet$ errata compilazione dei campi che compongono la chiave;
- $\bullet$ chiave non univoca;
- $\bullet$ assenza di record in SPP1 per ciascun valore della chiave di SPP22 e viceversa
- $\bullet$ errata compilazione dei campi con codice 9 nella colonna "Errore" dei tracciati riportati al §1.8.1 e 1.8.2.

Nel caso in cui una delle verifiche sopraindicate dia esito negativo, il record è scartato, ma comunque sottoposto alle successive procedure di controllo, nonentra, però, a far parte del database regionale ed è restituito all'Azienda sanitaria inviante.

 Si ricorda che i controlli descritti sono eseguiti secondo la sequenza sopra indicata e la generazione di uno degli errori blocca la prosecuzione degli algoritmisuccessivi di individuazione delle schede da scartare.

La presenza di un errore anche in un solo dei passi suindicati comporta l'attribuzione del codice di errore nello specifico campo flag e del codice 9 nel campo**flagtot** determinando lo scarto dell'intera *prestazione protesica* a cui il record appartiene.

#### **7.5 Procedure di controllo e assegnazione degli errori nei singoli campi**

I record, scartati e non, sono sottoposti a controlli formali e di congruità:

- ogni singola informazione è sottoposta ai controlli descritti nella colonna denominata "note" nei tracciati riportati ai §7.10.1 e 7.10.2. L'esito del controllo è segnalato nel corrispondente campo **flag Errore** dei tracciati riportati ai §7.10.3, §7.10.4 con il codice 0 e 1, dove 0 indica assenza dierrori e 1 indica presenza di errori;
- i campi generati al punto precedente concorrono a definire la qualità del record sintetizzata nel campo **flagtot** del tracciato riportato al §7.10.3. Nella colonna "errore" dei tracciati riportati ai §7.10.1 e 7.10.2 è indicato il codice di errore che l'errata compilazione del campo in oggetto genera nel campo**flagtot**. Nel campo **flagtot** sarà presente il codice di errore più alto (vedi §7.5) fra quelli relativi ai campi segnalati come affetti da errori.

Le Aziende sanitarie possono provvedere con un successivo invio, alla correzione e alla cancellazione dei dati già inviati:

- se l'Azienda intende correggere record presenti nel database regionale può trasmettere le correzioni ponendo il campo **opera**=2 e mantenendo invariato il contenuto dei campi che costituiscono la chiave. Può quindi rinviare sia record corretti (**flagtot**=0) sia schede in cui le procedure regionali hanno individuato errori lievi (**flagtot**=1) o gravi (**flagtot**=2). La scheda sarà sottoposta a tutte le procedure regionali di controllo e sostituirà la scheda deldatabase regionale - (sostituzione).
- se l'Azienda intende eliminare schede presenti nell'archivio regionale deve trasmettere nuovamente la scheda in questione mantenendo invariato il  $\bullet$ contenuto dei campi che costituiscono la chiave ponendo il campo **opera**=4 (cancellazione). Si ricorda che per la cancellazione della prestazione protesicaè sufficiente inviare solo il record dell'archivio principale ed i campi che costituiscono la chiave del record correttamente compilati.

Nel caso in cui l'Azienda abbia la necessità di variare il contenuto di uno o più campi che costituiscono la chiave, deve procedere a:

1) rinviare il record contenente l'errore mantenendo invariato il contenuto dei campi che costituiscono la chiave e ponendo il campo **opera**=4 (cancellazione);

2) inviare il record con i campi chiave corretti e il campo **opera**=1 (invio).

Oltre la data fissata per il consolidamento degli archivi, le schede scartate non potranno più essere inviate e le schede con errori gravi non potranno più esserecorrette.

#### **7.6 la qualità dei record: flag stato record**

Di seguito è riportato l'elenco dei possibili valori presenti nel campo flag stato scheda tracciato §7.10.3 e §7.10.4

- **0:** scheda esatta, cioè che non presenta errori su nessun campo
- **1:** segnala l'esistenza di errori lievi su uno o più campi

**2:** segnala l'esistenza, su uno o più campi, di "errori gravi",

**9:** segnala la presenza, su uno o più campi, di "errori scartanti" in questo caso il record principale e i record di dettaglio sono scartati. I record sono restituitiall'Azienda sanitaria inviante ma non entrano a far parte dell'archivio consolidato regionale.

Il codice di errore più rilevante riscontrato nel record viene sintetizzato nel campo errore totale (**flagtot**) secondo la gerarchia su indicata.

#### **7.7 Archivi di supporto**

 I controlli dei valori di alcuni campi vengono effettuati utilizzando gli archivi di supporto contenenti le codifiche predisposte dalla Regione Toscana. Per tutte le codifiche, necessarie per la compilazione dei tracciati della presente versione, l'Azienda deve fare riferimento esclusivamente a tali archivi che risultanoessere il sistema di codifica ufficiale definito a livello regionale.

 La necessità di garantire un sistema dinamico di aggiornamento di alcune delle variabili ha indotto la Regione Toscana a mettere a disposizione tali archivi alle Aziende sanitarie mediante l'infrastruttura di cooperazione applicativa, rendendo così i sistemi di codifica indipendenti dai contesti formali tipici dellapubblica Amministrazione.

Due sono le modalità di integrazione previste:

- 1. mediante RFC 178, che prevede una cooperazione applicativa tra i sistemi software,
- 2. mediante interfaccia di download.

#### **7.8 Elementi significativi del tracciato**

Si richiama l'attenzione sulle principali variazioni apportate rispetto alla versione precedente (DGR n. 659/2001) del Manuale Flussi D.O.C..

#### *7.8.1 campi eliminati*

**codindu – codice individuale dell'utentesexu – sesso dell'utente cittu – cittadinanza dell'utente regresu – regione residenza dell'utenteuslresu – usl residenza dell'utente zonresu – zona sanitaria di residenza dell'utente regiscu – regione di iscrizione sanitaria dell'utenteusliscu – usl di iscrizione sanitaria dell'utentecodfismp – CF medico prescrittore regmp – regione ove opera il medico prescrittoreuslmp – usl ove opera il medico prescrittore zonmp – zona sanitaria ove opera il medico prescrittoretipomp – tipologia del medico prescrittore speciamp – specializzazione del medico prescrittorecodfismc – CF del medico collaudatoreregmc – regione ove opera il medico collaudatore**

**uslmc - usl ove opera il medico collaudatore zonmc – zona socio sanitaria ove opera medico collaudatoretipomc – tipologia del medico collaudatore speciamc – specializzazione del medico collaudatoreIVA – IVA tipoforn – tipologia del fornitore del dispositivo regforn – regione di appartenenza del fornitore del dispositivo provforn – provincia di appartenenza del fornitore del dispositivocomforn – comune di appartenenza del fornitore del dispositivouslforn – usl di appartenenza del fornitore del dispositivozonforn – zona sanitaria di appartenenza del fornitore del dispositivo**

#### *7.8.2 campi nuovi*

Sono identificati con il codice 2 nella colonna "**Modifiche**" dei tracciati riportati ai §7.10.1 e 7.10.2

### *7.8.5 Criteri per la determinazione delle quote informative attribuite dalla Regione*

#### **Modalità di attribuzione della residenza dell'utente tramite la procedura regionale.**

In fondo al tracciato di ritorno (da Regione ad Aziende), nelle posizioni indicate nelle apposite sezioni, sono presenti i seguenti campi:

- Codice della Regione di residenza **regpag**,
- Codice dell'Azienda sanitaria di residenza - **uslpag**.

In particolare l'attribuzione della residenza dell'utente è effettuata gerarchicamente in base ai seguenti criteri:

- se il campo **lures** contiene un codice relativo ad un comune italiano: **regpag** in tale campo è riportato il codice della Regione (da tabella RCT Aziende\_Comuni)**uslpag** in tale campo è riportato il codice della USL (da tabella RCT Aziende\_Comuni)
- se **lures** contiene un codice riconducibile ad uno Stato estero, allora **regpag**=999 **uslpag**=999
- $\bullet$ se **lures** è non correttamente compilato o non compilato, allora **regpag=**888 e **uslpag=**888;

### **7.9 Tipologia dei campi**

La struttura dei tracciati record da trasmettere alla Regione Toscana fornisce per ciascun campo una serie di informazioni che di seguito presentiamo.

Nella colonna, denominata **Campo,** è presente un numero progressivo, indicante l'ordine di presentazione dello specifico campo.

 Nella colonna seguente, denominata **Nome,** si fornisce nome sintetico ed univoco all'interno dell'archivio del campo. Per ragioni legate alle elaborazioni informatiche, che devono essere effettuate sugli archivi, tale nome ha una lunghezza minore o uguale ad otto caratteri.

Nella colonna **Descrizione** si fornisce una denominazione descrittiva del contenuto del campo.

Nella colonna **Tipo** si indica la natura del campo con le seguenti lettere:

- con la lettera C si indicano i campi alfanumerici che devono rispettare un allineamento a sinistra con eventuali blank a destra
- con la lettera N si indicano i campi alfanumerici che devono rispettare un allineamento a destra con eventuali zeri non significativi a sinistra
- con la lettera D si indicano i campi data che devono rispettare un il formato ggmmaaaa

con la lettera E si indicano i campi euro che devono rispettare il formato euro con eventuali zeri non significativi a sinistra: eeeee,ee

Nella colonna **Lung.** è indicata la lunghezza del campo.

Nella colonna **Note** si forniscono in modo sintetico le modalità di compilazione di ciascun campo contenuto nel tracciato record.

 Nella colonna **Errore** si fornisce il tipo di errore attribuibile al campo **flagtot** nel caso in cui il valore in esso contenuto non fosse corretto.Nella colonna **Modifiche** si indica il tipo di modifiche effettuate:

- 0=assenza di modifiche
- 1=precisazioni
- $\bullet$  2=nuovo
- 3=modificato il controllo
- 4=valori ammessi e/o lunghezza campo
- 5=modificata denominazione

#### **7.10 Tracciati record**

#### **Campo Nome Descrizione Tipo Lung. Note Errore Modifiche** 1 **record**Tipologia del record  $\begin{vmatrix} \nC & 1 & 1 \end{vmatrix}$  Valori ammessi:<br>  $1 = \text{Record } \text{appartenente } \text{all'archivo } \text{principale}$ e  $\begin{array}{c|c} & 2 \\ \hline \end{array}$  (flagtot=9) 0 2**opera** Tipo operazione C 1 Valori ammessi: 1=*invio* - 3=*sostituzione -* 4=*eliminazione* Per le specifiche di compilazione vedi §7.4 $\mathcal{L}$  (flagtot=9) $\Big) \Big| \ \ \ \ \ \ 0$ 3**codusl** Azienda sanitaria di erogazione C 3 *Campo chiave* Valori ammessi: codice ministeriale dell'Azienda sanitaria toscana inviante i dati.  $2$ <br>(flagtot=9)  $\vert$  2 4**regpre** Prescrizione proveniente da fuori regione C 1 In questo campo deve essere indicato se la prescrizione è stata fatta da un'altra regione italiana 1: si, la prescrizione è stata fatta in Toscana da altra regione italiana  $\frac{1}{2}$ : no, la prescrizione è stata fatta  $\frac{1}{2}$  2<br>a 5**chiave** Chiave Chiave C 15 *Campo chiave* se **regpre**=2 inserire il codice NRE della ricetta elettronica o codice ricetta di prescrizione dell'ausilio. L'uso del codice ricetta prestampato sulla ricetta rossa a cura del poligrafico (BAR1 e BAR2) è consentito solo nei casi in cui il medico sia impossibilitato ad effettuare unaprescrizione elettronica. se **regpre**=1 inserire un valore univoco a livello aziendale per permettere il collegamento del record dell'archivio principale (**record**=1) con i corrispondenti record dell'archivio dettaglio**.** 2 (flagtot=9) $\left| \begin{array}{cc} 4 \end{array} \right|$

#### *7.10.1 Tracciato record dalla Azienda Sanitaria alla Regione Toscana: archivio principale SPP1*

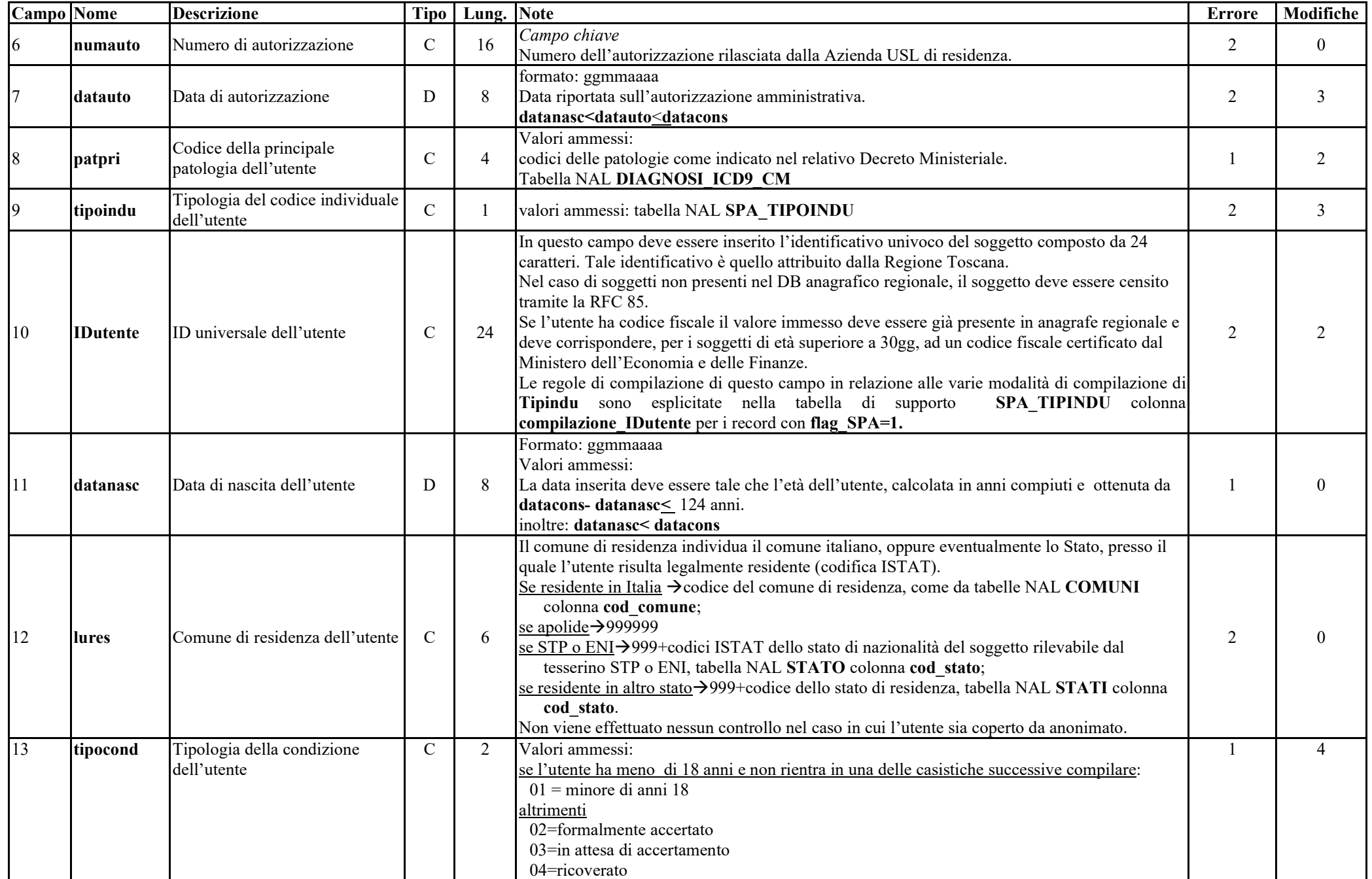

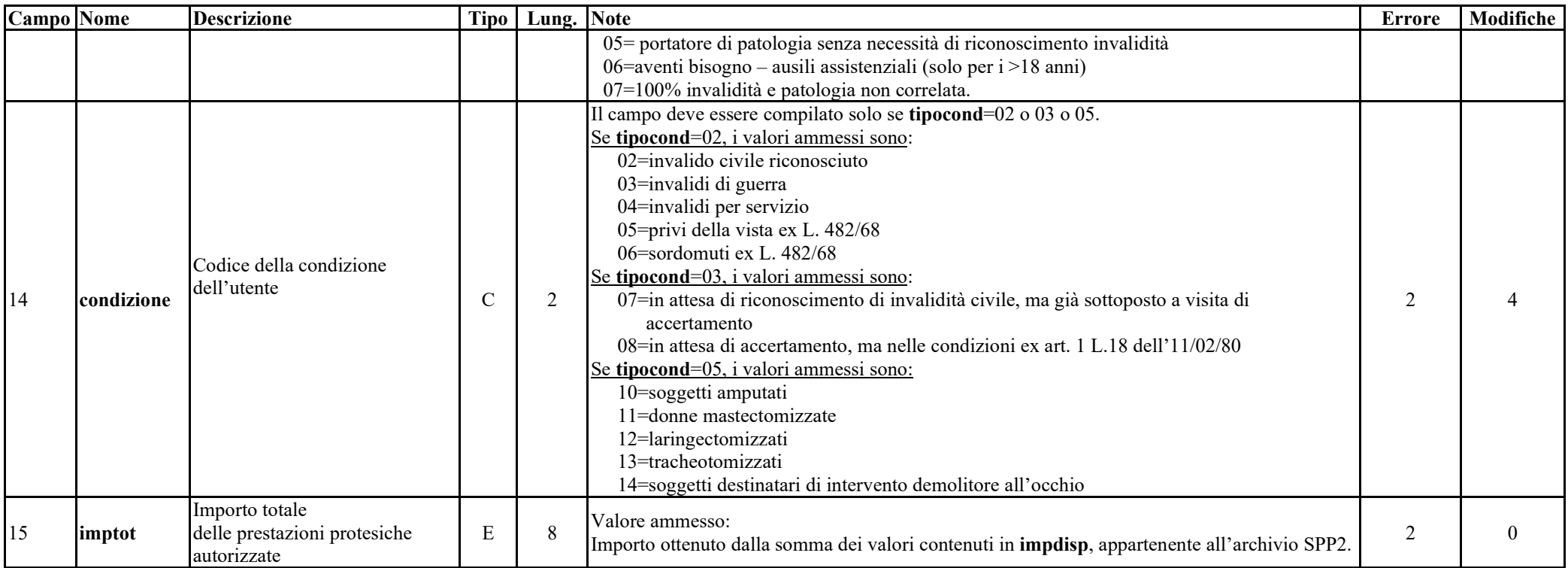

## *7.10.2 Tracciato record dalla Azienda Sanitaria alla Regione Toscana: archivio di dettaglio SPP2*

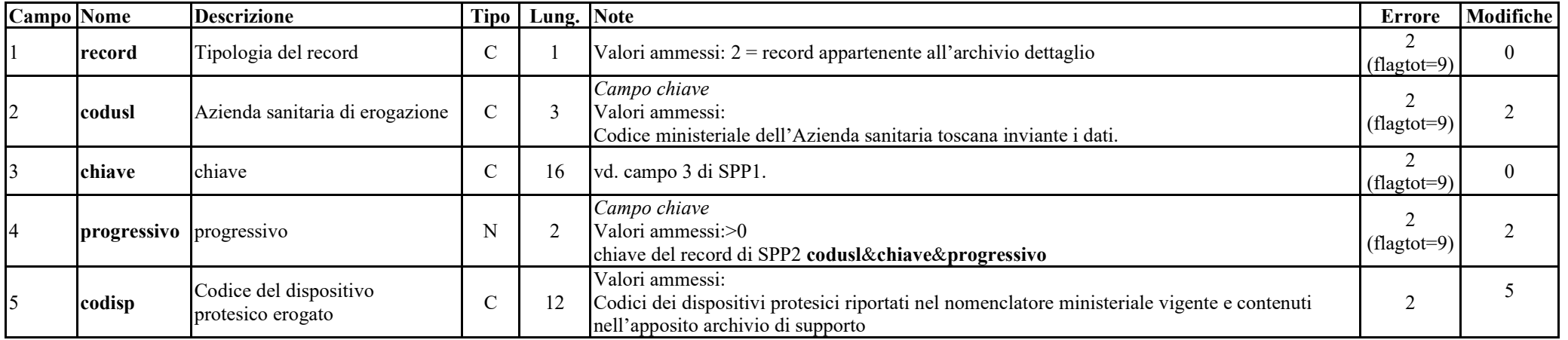

| <b>Campo</b> Nome |            | <b>Descrizione</b>                                       |                | Tipo   Lung. Note |                                                                                                    | <b>Errore</b>  | Modifiche     |
|-------------------|------------|----------------------------------------------------------|----------------|-------------------|----------------------------------------------------------------------------------------------------|----------------|---------------|
| 16                | numdisp    | Numero di dispositivi protesici<br>erogati               | N              | 3                 | Valori ammessi:<br>Inserire il numero effettivo di dispositivi protesici erogati.<br>>00                                                                                                    | 2              | 3             |
|                   | tariffa    | Tariffa del dispositivo<br>protesico                     | E              | 8                 | Per i dispositivi nuovi (riutilizzo=0) i valori ammessi sono:<br>tariffa del dispositivo (codisp) secondo le disposizioni contenute nel vigente nomenclatore<br>tariffario delle protesi e per i dispositivi per i quali il Decreto Ministeriale non ne prevede la<br>tariffazione, il costo effettivo del dispositivo desumibile dalle procedure delle gare pubbliche<br>di acquisto. Gli importi riportati devono essere comprensivi di IVA.<br>Per i dispositivi in riutilizzo (riutilizzo=1) i valori ammessi sono:00000,00 | $\overline{2}$ |               |
| 8                 | codforn    | Codice del fornitore del<br>dispositivo protesico        | $\mathbf C$    | 11                | Valori ammessi:<br>Inserire la partita IVA della ditta fornitrice.<br>Se il fornitore del dispositivo è direttamente la Azienda USL inserire la partita IVA dell'Az.<br>USL.                                                                                                    | 2              |               |
|                   | tipoconc   | Tipologia della concessione del<br>dispositivo protesico | $\overline{C}$ |                   | Tipologia della concessione del dispositivo all'utente.<br>Valori ammessi:<br>l=proprietà<br>2=comodato d'uso                                                                                                    |                |               |
| 10                | riutilizzo | Dispositivo soggetto a riutilizzo                        | $\mathcal{C}$  |                   | Deve essere indicato se il dispositivo erogato è un riutilizzo oppure no.<br>Valori ammessi:<br>0=non riutilizzo<br>1=riutilizzo.                                                                                                    | $\overline{2}$ |               |
| 11                | impdisp    | Importo del dispositivo<br>protesico                     | N              | 8                 | Valori ammessi:<br>Se riutilizzo=1, non compilare.<br>Se riutilizzo=0 i valori ammessi sono: tariffa x numdisp,.                                                                                                    | 2              | $\mathcal{R}$ |
| 12                | datacons   | Data di erogazione del<br>dispositivo protesico          | D              | 8                 | formato: ggmmaaaa<br>Valori ammessi: datacons>datauto                                                                                                    | 2              | $\theta$      |
| 13                | collaudo   | Protesi collaudata                                       | C              |                   | Indicare se è stato eseguito il collaudo, il campo non deve essere compilato per i tipocond=06<br>l=si, è stato eseguito il collaudo<br>2=no, non è stato eseguito il collaudo                                                                                                    |                |               |

*7.10.3 Tracciato record da Regione Toscana alle Aziende Sanitarie: archivio principale SPP1*

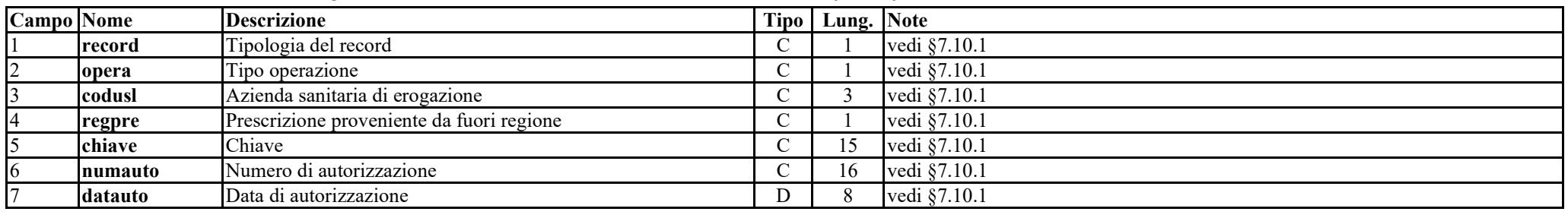

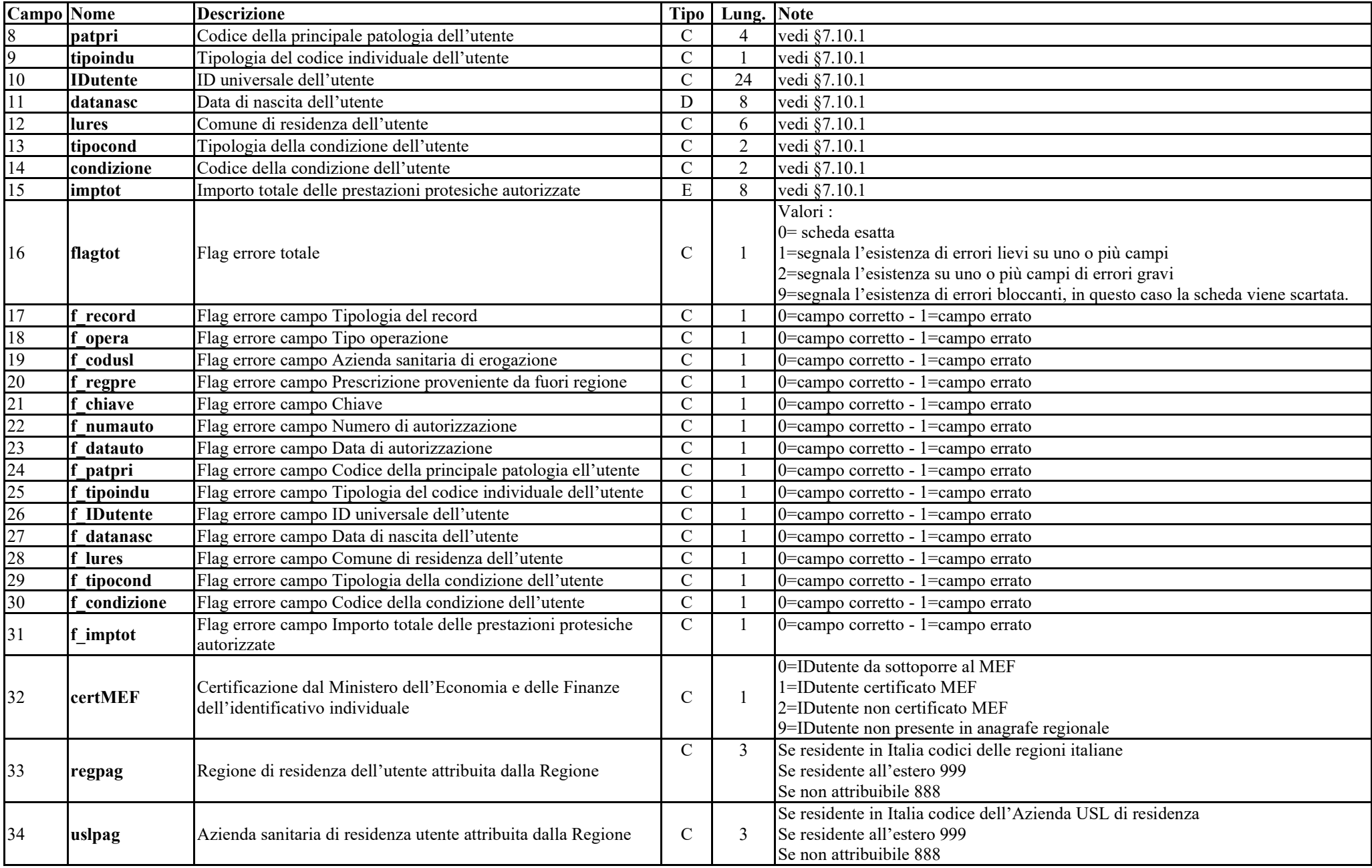

#### **Campo Nome Descrizione Descrizione Tipo Lung. Note Tipo Lung. Note Tipo C 1 Proposed C 1 Proposed C 1 Proposed C 1 Proposed C 1 Proposed C 1 Proposed C 1 Propo record**Tipologia del record<br>
Azienda sanitaria di erogazione<br>
C 3 vedi §7.10.2 **codusl** Azienda sanitaria di erogazione C 3 vedi §7.10.2<br> **c** 16 vedi §7.10.2 **chiave** chiave chiave chiave chiave chiave chiave chiave chiave chiave chiave chiave chiave chiave chiave chiave chiave chiave chiave chiave chiave chiave chiave chiave chiave chiave chiave chiave chiave chiave chiave chi **progressivo** progressivo <br> **example 37.10.2** vedi §7.10.2 **codisp**p Codice del dispositivo protesico erogato C 12 vedi §7.10.2 **numdisp**Numero di dispositivi protesici erogati<br>
Tariffa del dispositivo protesico<br>
E 8 vedi §7.10.2 **tariffa del dispositivo protesico**<br> **tariffa del dispositivo protesico**<br> **tariffa del fornitore del dispositivo protesico**<br> **c** 11 vedi §7.10.2 **codforn**Codice del fornitore del dispositivo protesico<br>
Tipologia della concessione del dispositivo protesico C 1 vedi §7.10.2 **tipoconc** Tipologia della concessione del dispositivo protesico C 1 vedi §7.10.2<br> **tipoconce C** 1 vedi §7.10.2 **Dispositivo soggetto a riutilizzo**<br>
Importo del dispositivo protesico<br>
N 8 vedi 87.10.2 **impdisp**Importo del dispositivo protesico<br>
Data di erogazione del dispositivo protesico<br>
D 8 vedi 87.10.2 **datacons** Data di erogazione del dispositivo protesico D 8 vedi §7.10.2<br> **collaudo** protesi collaudata C 1 vedi §7.10.2 **collaudo** protesi collaudata <sup>C</sup> <sup>1</sup> vedi §7.10.2 **f\_record** Flag errore campo Tipologia del record <sup>C</sup> <sup>1</sup> 0=campo corretto - 1=campo errato **f\_codusl** Flag errore campo Azienda sanitaria di erogazione <br> **f\_codusl** C 3 0=campo corretto - 1=campo errato<br> **f\_c** 16 0=campo corretto - 1=campo errato **f\_chiave** Flag errore campo chiave Flag errore campo chiave C 16 0=campo corretto - 1=campo errato **f** progressivo Flag errore campo progressivo N 2 0=campo corretto - 1=campo errato **form** Flag extending C 2 0 = campo corretto - 1=campo errato C 2 12 0=campo corretto - 1=campo errato **f\_codisp**Flag errore campo Codice del dispositivo protesico erogato  $\begin{array}{|l|l|l|}\n\hline\nC & 12 & 0 = \text{campo correctto - 1} = \text{campo error to} \\
\hline\n\text{Flag error} & \text{campo Numero di dispositivi protestici erogati} & N & 3 & 0 = \text{campo correctto - 1} = \text{campo error to} \\
\hline\n\end{array}$  **f\_numdisp**Flag errore campo Numero di dispositivi protesici erogati  $N = 3$  0=campo corretto - 1=campo errato<br>Flag errore campo Tariffa del dispositivo protesico E 8 0=campo corretto - 1=campo errato Flag errore campo Tariffa del dispositivo protesico E 8 0=campo corretto - 1=campo errato<br>Flag errore campo Codice del fornitore del dispositivo protesico C 11 0=campo corretto - 1=campo errato **f\_codforn**Flag errore campo Codice del fornitore del dispositivo protesico **f\_tipoconc** Flag errore campo Tipologia della concessione del dispositivo protesicoC 1 0=campo corretto - 1=campo errato<br>
C 1 0=campo corretto - 1=campo errato **f\_riutilizzo** Flag errore campo Dispositivo soggetto a riutilizzo <br> **f** impdisp Flag errore campo Importo del dispositivo protesico N 8 0=campo corretto - 1=campo errato

Flag errore campo Importo del dispositivo protesico  $N$  8 0=campo corretto - 1=campo errato<br>Flag errore campo Data di erogazione del dispositivo protesico  $D$  8 0=campo corretto - 1=campo errato

**f\_datacons** Flag errore campo Data di erogazione del dispositivo protesico D 8 0=campo corretto - 1=campo errato **f** collaudo Flag errore campo protesi collaudata

*7.10.4 Tracciato record dalla Regione Toscana alle Aziende Sanitarie: archivio di dettaglio SPP2*

1

2

3

4

5

6

7

8

9

10

11

12

13

14

15

16

17

18

19

20

21

22

23

24

25

26

**f\_impdisp**

Flag errore campo protesi collaudata